# **SAMPLE PAPER**

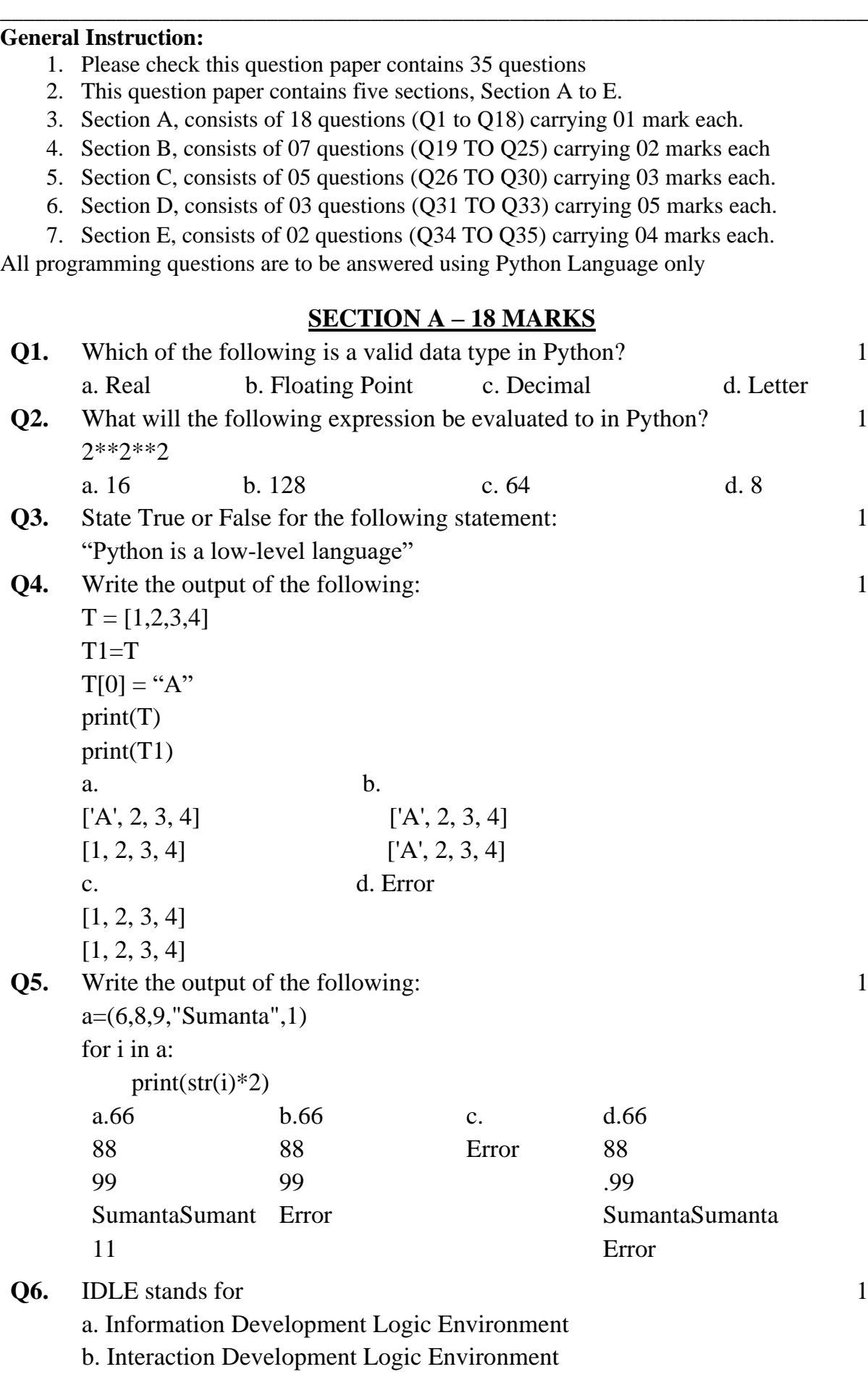

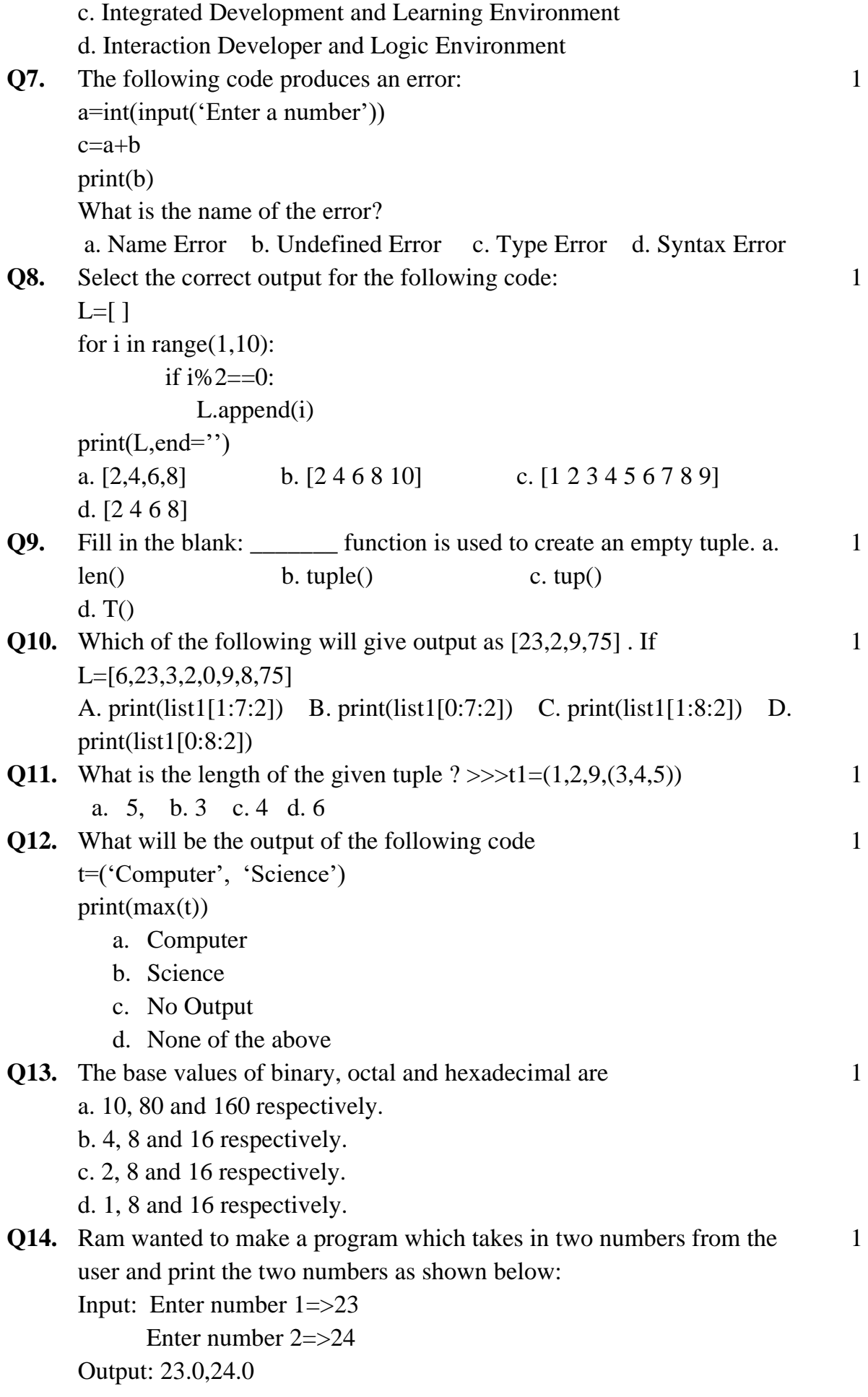

He wrote the following code but doesn't know what the last line is supposed to be

> a=float(input('Enter number 1=>')) b=float(input('Enter number 2=>'))

What would be the last line of his code which produces his desired output?

a.print(a+b) b. print(a,b) c. print('a', ', ', 'b') d. print $(a,b,sep=', ' )$ 

- **Q15.** Which gates return true if both inputs are similar otherwise false a) NAND b) NOR c) XOR d) None of the above 1
- **Q16.** When we convert 10010 binary numbers to decimals. Then the solution is : 1

a) 20 b) 18 c) 14 d) 16

...

Q17 and 18 are ASSERTION AND REASONING based questions. Mark the correct choice as

- a) Both A and R are true and R is the correct explanation for A
- b) Both A and R are true and R is not the correct explanation for A

1

1

- c) A is True but R is False
- d) A is false but R is True

**Q17. Assertion:** Python is not a low level language **Reasoning**:. It uses English like words and simple syntax which is very easy to understand to humans.

**Q18. Assertion**: A dictionary is a mapping of keys to values. **Reasoning**: A dictionary can be created by using curly braces and colon separated pairs of keys and values..

**SECTION B – 14 MARKS**

**Q19.** Rewrite the following operations in a syntax followed by Python: 2

a. 
$$
2^{23}-(\frac{2}{75}\times3)
$$
 b.  $\frac{17x34^7}{24}$  OR

Evaluate the following operations as a Python interpreter would:

a. 
$$
2/3 * 6 + 9
$$
  
b.  $(2+2) * * (2-1)/2$ 

**Q20.** Khaled wrote the following code to input a number and check whether it is a prime number or not. His code is having errors. 2

Rewrite the correct code and underline the corrections made.

n=int(input("Enter number to check=")

for i in range  $(2, n/2)$ :

if  $n\%$ i=0:

print(Number is not prime)

break

else:

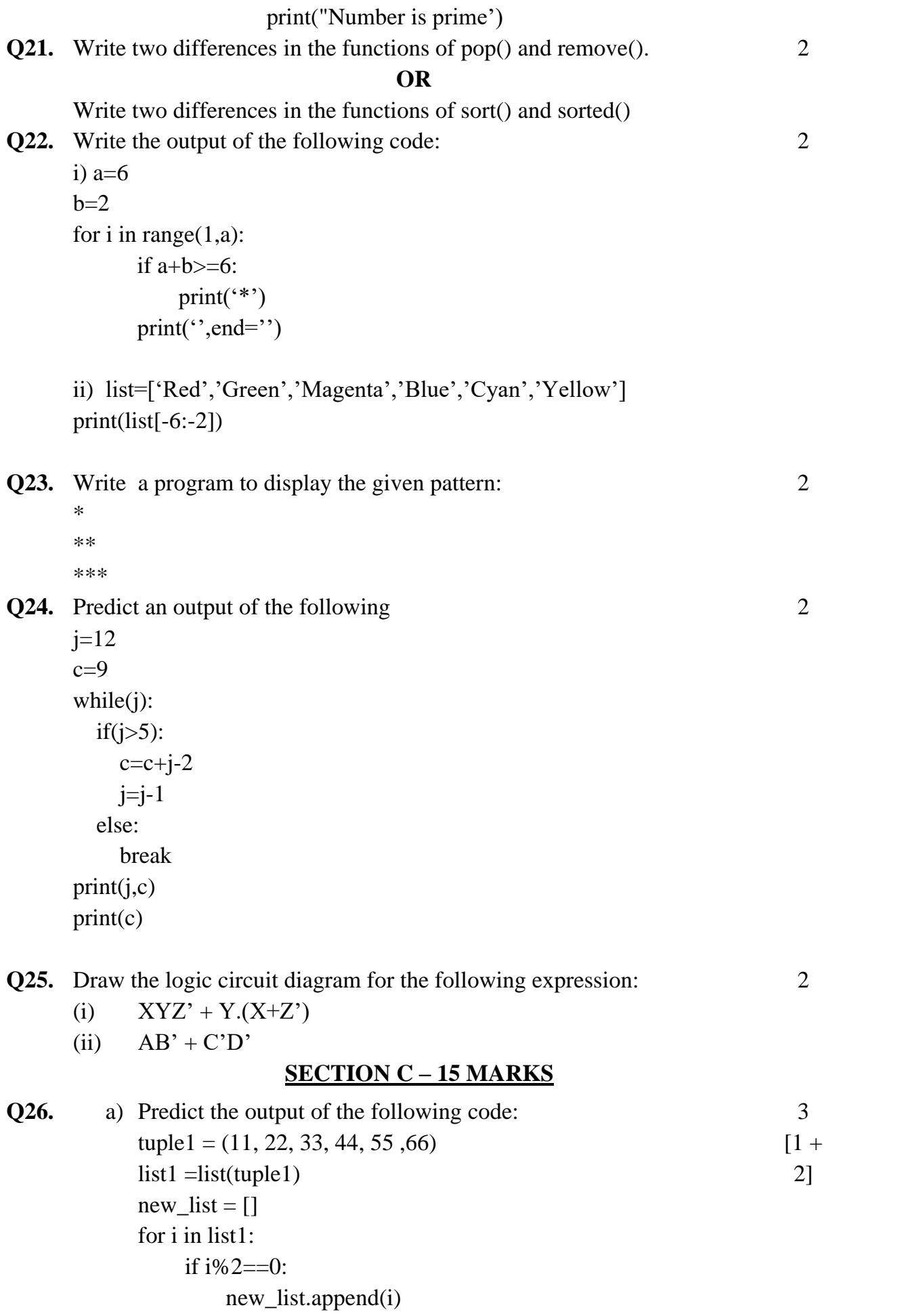

new tuple = tuple(new list) print(new\_tuple)

b) Write a program to find and print the grade of a student when the user inputs their percentage. Grades are allocated as given in the table below

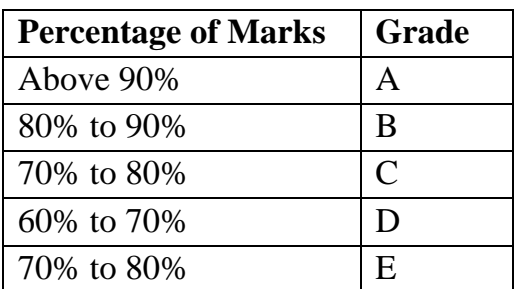

- **Q27.** Write output of the following: a='Mummy?Papa?Brother?Sister?Uncle' print(a.split()) print(a.split('?') print(a.split('?',1) print(a.split( $'$ ?',3) print(a.split('?',10) print(a.split( $'$ ?',-1)
- **Q28.** Write a python code to create a dictionary with the following data:

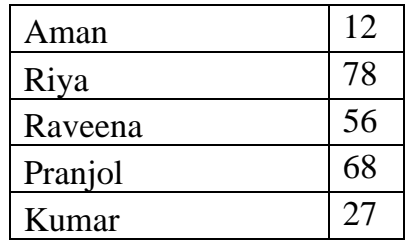

Add a new key-value pair ('Ranjan':42)

**Q29.** Write a program that interactively creates a nested tuple to store the marks in three subjects for five students, i.e tuple will look somewhat like:

Marks=((45,45,40),(35,40,38),(36,30,38),(25,27,20),(10,15,20)) And find the mean of each and every nested tuple.

#### **OR**

Sankalp has a terrible habit of deleting the last two letters of a word beginning with 'E' and adding a single letter 'O' in their place. Write a program to convert a given word Exterminate or Ellipse according to Sankalp habit.

**Q30.** Write a program to find the 2nd largest number from the list of the numbers entered through keyboard.

# **SECTION D – 15 MARKS**

**Q31.** (i) Write a program to create a dictionary with the roll number, name and marks of n students in a class and display the names of students who have marks above 75 5 [3+2]

3

3

3

3

(ii) How are lists different from strings when both are sequences?

**Q32.** (i) A Dudeney number is a positive integer that is a perfect cube such that the sum of its digits is equal to the cube root of the number. Write a program to input a number and check and print whether it is a Dudeney number or not. Example: Consider the number 512. Sum of digits =  $5 + 1 + 2 = 8$ Cube root of  $512 = 8$  As Sum of digits = Cube root of Number 5 [3+2]

hence 512 is a Dudeney number.

(iii) Write a program in Python which accept string from user

'**Python String Programs**" and display it according to given pattern:

#### **Python**

#### **Python String**

### **Python String Program**

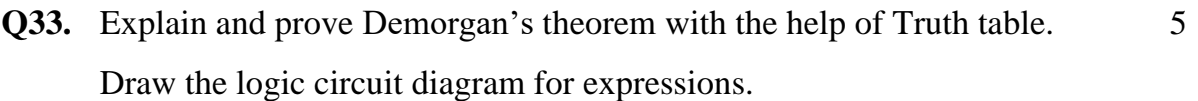

### **SECTION E – 8 MARKS**

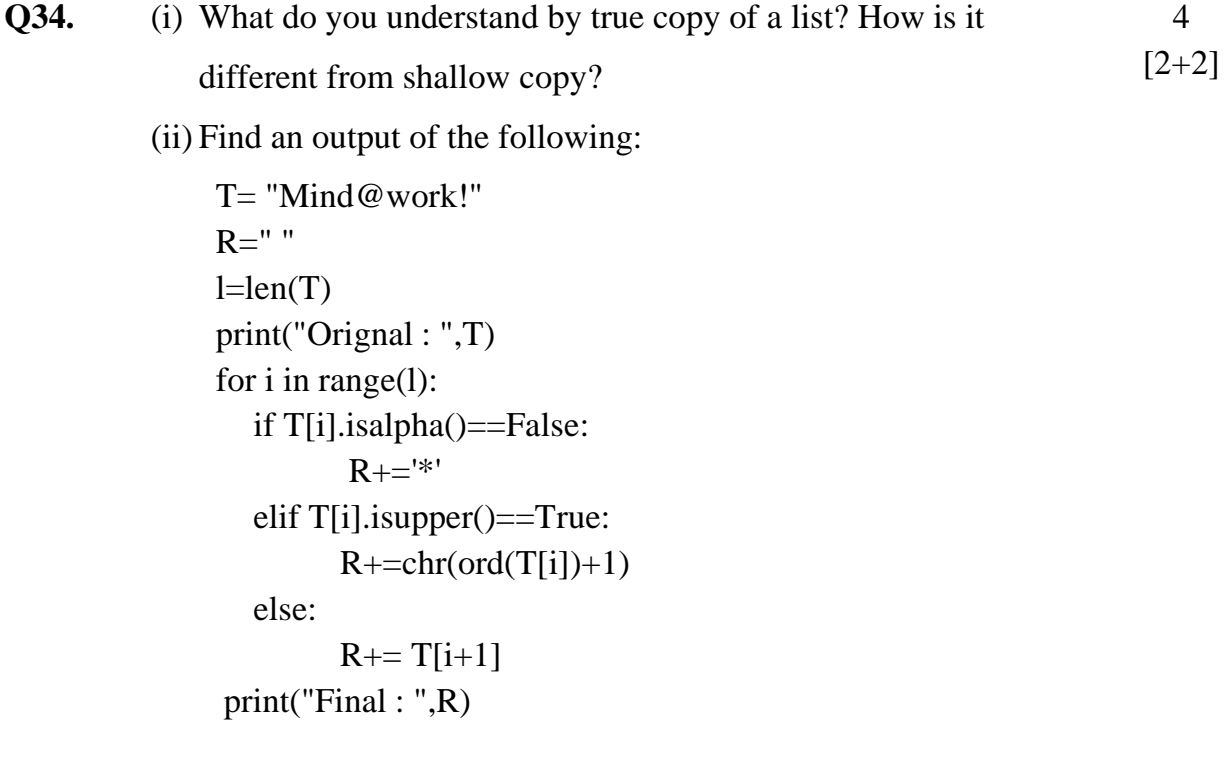

(ii) Write a program to separate the character and numeric value from a given list and store them in a separate list. A=[1,'f',2,'b',3,4,'h','j',6,9,0,'k']